If you are haven't already done so, navigate to the Donation page at [https://www.epcportersville.org/.](https://www.epcportersville.org/) Click the link at the bottom of the page on the church website:

#### Online Donation

You can create an account for yourself on the **Churchtrac, Church Connect Portersville EPC** page, by following the prompts. This will allow your donation to be credited to you for your end-of-year statement. You will then be able to log onto the Church Connect page as it gets up and running, for calendar and other information. (You do not have an initial password so click that option and one will be sent to you from Churchtrac). You will need to sign into the site again and create a new password; the one sent to you is temporary.

Once you have signed in you will see either your profile page or the online giving page: If on the profile page click the bars on the left side under Portersville EPC to find Online Giving.

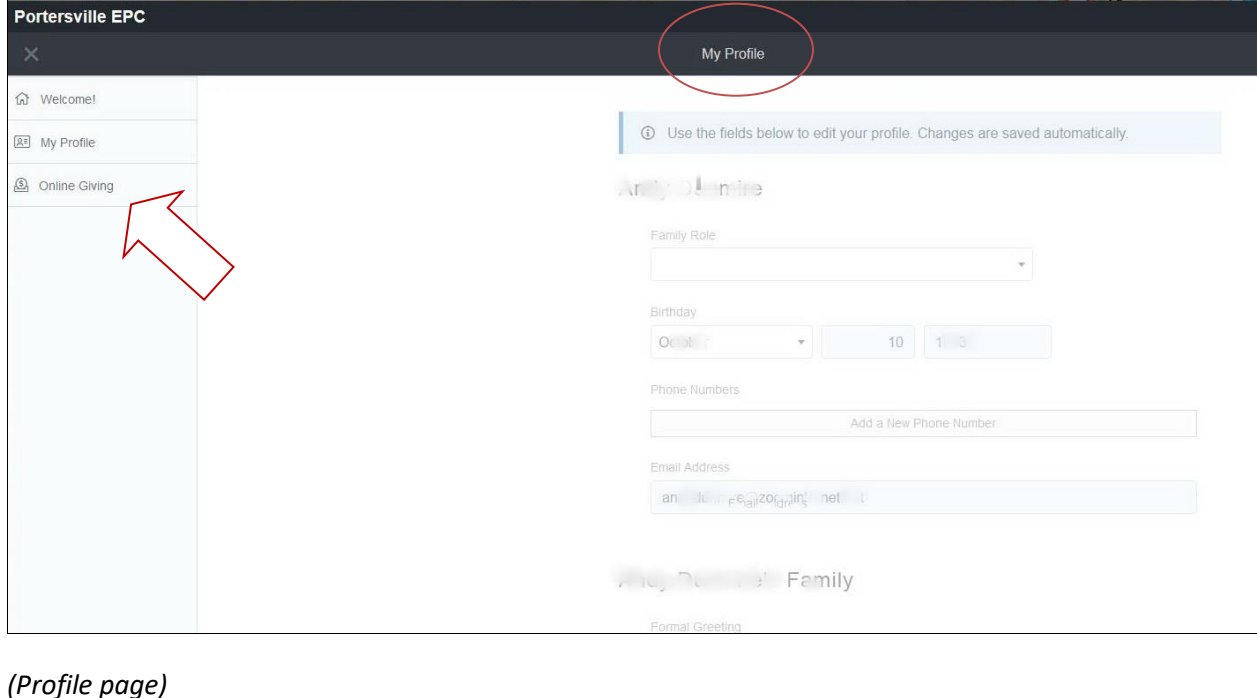

#### Profile

Enter donation amount and please consider adding the indicated additional amount to cover the processing fees that the church must pay. Click NEXT.

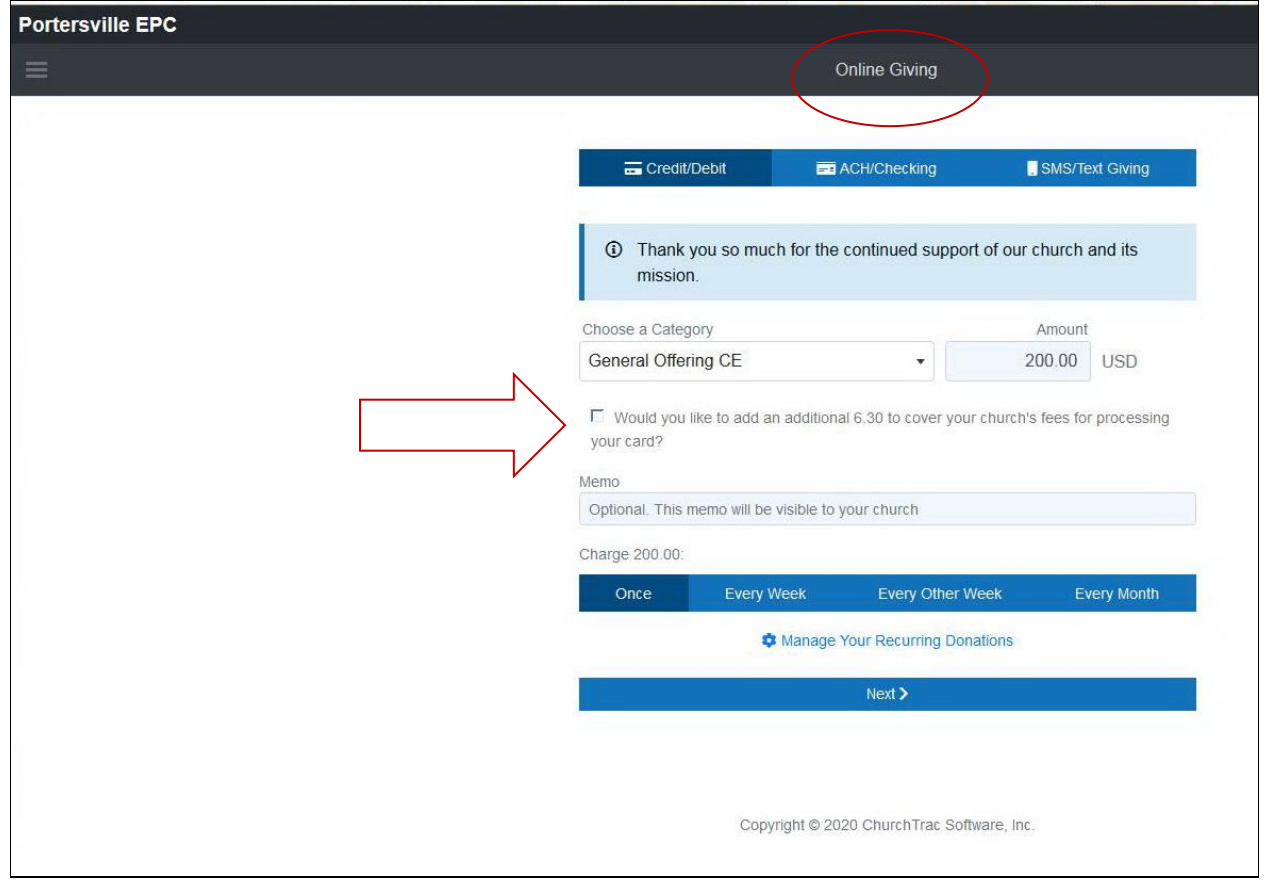

*(online giving page)* 

Enter your credit/debit card information as required by the site**.** THIS INFORMATION IS USED SOLELY BY THE PROCESSING COMPANY *STRIPE*.

#### **OUR CHURCH IN NO WAY HAS ACCESS TO ANY CREDIT/DEBIT OR CHECKING INFORMATION, OR ANY RECORD OF IT.**

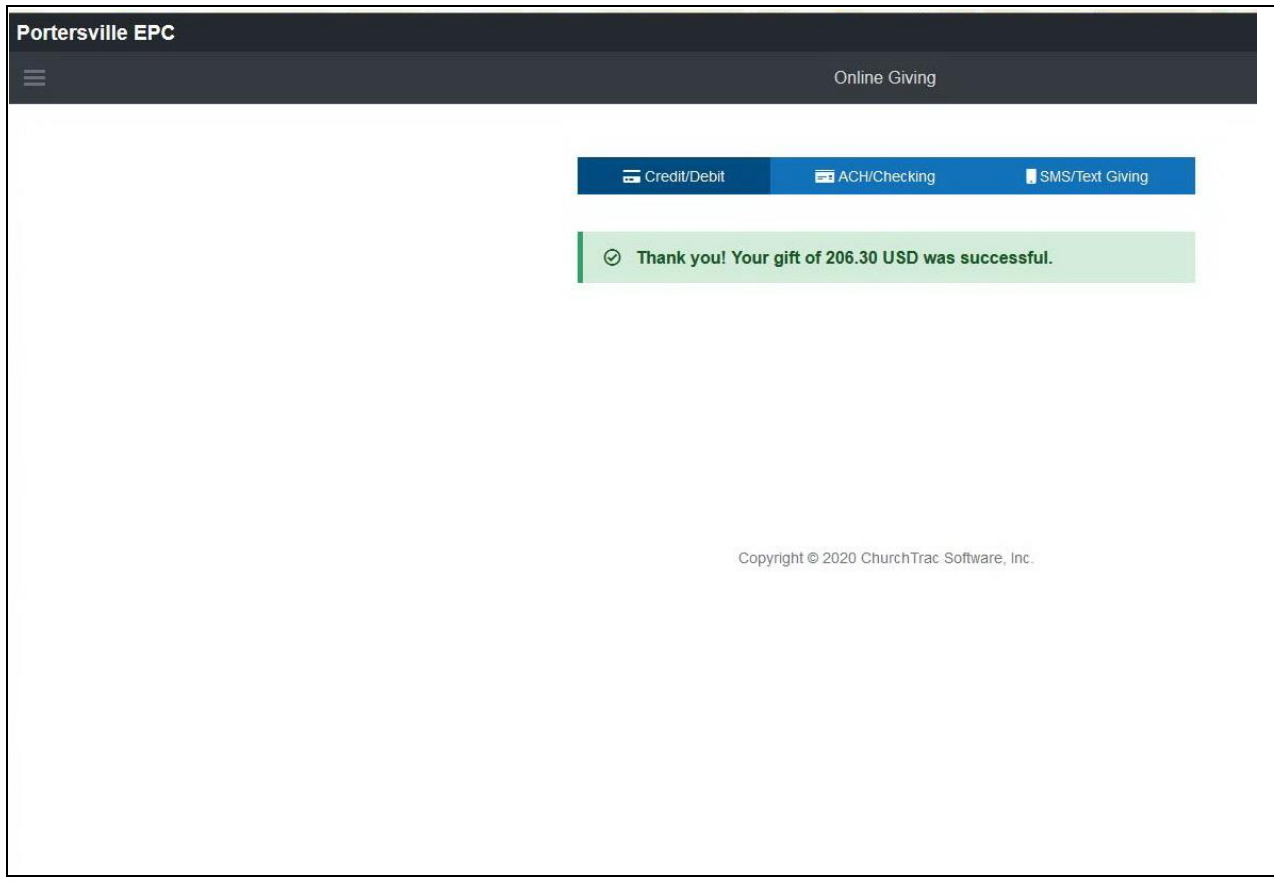

Upon successful transaction you should then see this screen appear next.

If you prefer to donate using direct withdrawal from your bank account (ACH/checking) or by text (SMS/Text Giving) click on the appropriate method at the top of the screen. And follow the directions given as you go through the alternate process.

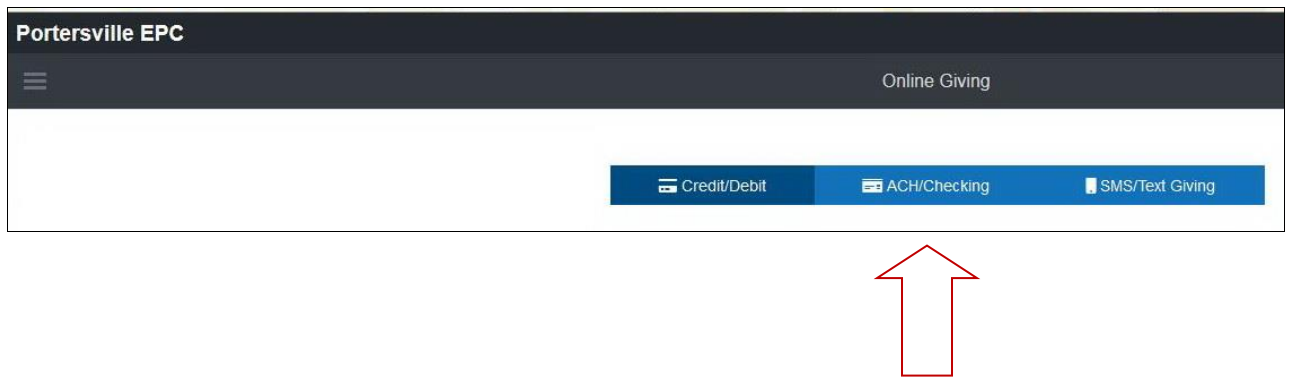

You will receive an email receipt from Churchtrac on behalf of the Church for your donation.

#### Receipt from The Presbyterian Church of Portersville

Receipt #1273-

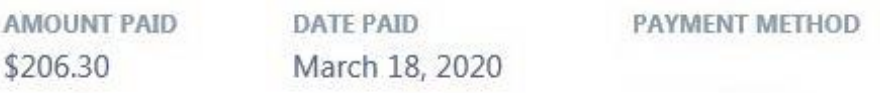

#### SUMMARY

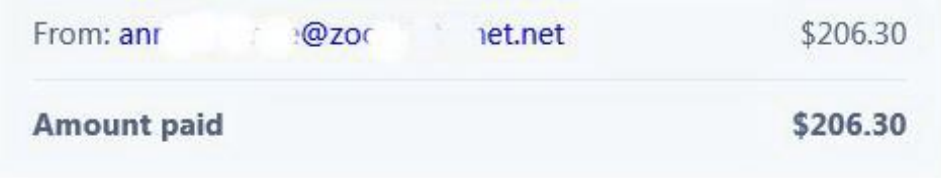

If you have any questions, contact us at

 $2x$ et.net or call at +1 724-368-8050.  $\overline{a}$ 

Something wrong with the email? View it in your browser.

You're receiving this email because you made a purchase at The Presbyterian Church of Portersville, which partners with Stripe to provide invoicing and payment processing.